## **Linux One Page Manual**

Recognizing the habit ways to acquire this book **Linux One Page Manual** is additionally useful. You have remained in right site to start getting this info. acquire the Linux One Page Manual member that we offer here and check out the link.

You could purchase lead Linux One Page Manual or get it as soon as feasible. You could quickly download this Linux One Page Manual after getting deal. So, behind you require the ebook swiftly, you can straight acquire it. Its consequently extremely simple and hence fats, isnt it? You have to favor to in this melody

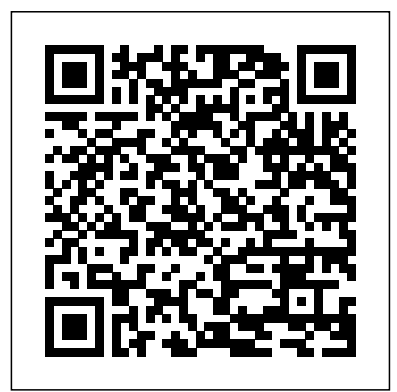

*Learning Red Hat Enterprise Linux and Fedora* Pearson Education

A guide to Linux covers such topics as logging in, compressing files, using the command line. scripting, and security. **RHCSA & RHCE Red Hat Enterprise Linux 7: Training and Exam Preparation Guide (EX200 and EX300), Third Edition** No Starch Press IBM® LinuxONE is a

portfolio of hardware, software, and solutions for an enterprise-grade Linux environment. It is designed to run more transactions faster and with more security and reliability specifically for the open community. It fully embraces open source-based technology. This IBM Redbooks® publication provides a technical sample workbook for IT organizations that are considering a migration from their x86 distributed servers to IBM LinuxONE. This publication provides you with checklists for each facet of your migration to by businesses, IBM LinuxONE. This IBM Redbooks workbook assists you by providing the following information: Choosing workloads to migrate Analysis of how to size workloads for

migration Financial benefits of a migration Project definition Planning checklists and worksheets Sample project plan **Learning Red Hat Linux** Sams Publishing Red Hat Linux, with its splashy brand name and recognizable logo, is undeniably one of the driving forces behind the Linux revolution—and, by far, the most popular Linux flavor. It's used individuals, and governments world wide to cut costs, improve performance, and just plain get the

work done. You can experience use it as a desktop required! It gets workstation, a network server, an Internet gateway, a need to know to: firewall, the basis Install, configure, of an embedded system (such as a smart VCR or a robot), or even as a multiprocessor supercomputer. And thanks to the thousands of people flexible, powerful who continually refine different parts of Linux, Red network Build a Hat Linux keeps getting more flexible and robust expert and crusader with each new release. Ready to put the power of the penguin in your quickly master what PC? This handy plain-English guide about: Connecting to Red Hat Linux 9 shows you how—no

you up and running with everything you customize, and finetune Red Hat Linux 9 Get connected to the Internet Work with Word documents Set up a Web server Customize your own workstation Connect to a wireless firewall With worldrenowned Linux Jon "maddog" Hall and Paul Sery as your guides, you'll you need to know to the Internet via broadband DSL and

cable modems or old-Apache Web Server fashioned dial-up modems Getting connected to your Local Area Network (LAN) Building simple Internet and quickest, easiest, LAN services, including Web pages put the full power and print servers Using Red Hat Linux for you. to play CDs and MP3s and listen to radio stations Using OpenOffice desktop productivity suite, Evolution desktop organizer/and email client, the streaming multimedia player, and other cool applications On the 2 Bonus CD-ROMs you'll find: Publisher's edition of Red Hat Linux 9

GNU compiler GNOME and KDE Desktop This amazing book/CD package is hands-down the and cheapest way to of Linux to work

**CompTIA Linux+ Study Guide** No Starch Press A step-by-step guide to Fedora and Red Hat Enterprise Linux covers such topics as the shell, networking, system administration, setting up servers, and programming tools. PC Mag Sams Teach Yourself Red Hat Fedora 4 Linux All in One A guide to Ubuntu Linux covers such topics as installation, the desktop, utilities, the shell, networking, system administration, the Linux kernel, CUPS, DNS, OpenSSH, Samba, and Apache. The Winger's Guide to Linux

John Wiley & Sons The CompTIA Linux+/LPIC-1 create VMs and install Linux in Training and Exam Preparation them to set up a lab Guide, First Edition is a comprehensive resource designed and written with one fundamental goal in mind: teach Linux in an easy and practical manner while preparing for the Linux+ $\Lambda$  PIC-1 exams. This book provides an in-depth coverage of all official exam objectives. This book is organized in two parts: Part One covers LX0-103/101-400 exam objectives and Part Two covers LX0-104/102-400 exam objectives. The book includes hands-on examples, step-bystep exercises, chapter-end review of concepts, files, and commands learned, and 790 challenging practice questions. This book uses "learn-bydoing" methodology. It begins with guidance on how to download a virtualization software and two Linux distribution versions and then

provides instructions on how to environment for hands-on learning. Throughout the book, appropriate command prompts are employed to identify the lab system and user to run a command. Each command and task presented in the book was actually performed and tested on lab systems. Followed by the lab environment setup in Part One, the book presents the essentials of Linux incl. interaction with Linux, basic commands, file management (permissions, ownership, linking, searching, special permissions, editing), filter programs, regex, shell features, and process handling. Subsequent topics focus on system administration incl. shared libraries, Debian and RPM package management, system boot and initialization, hardware management, kernel modules, storage partitioning, file system creation and repairs,

quota handling, and swap space resolution, X Window, administration. This brings Part One to an end and you should be able to take the quiz in Appendix A to test your readiness for the LX0-103/101-400 exam. Part Two covers all the objectives for the LX0-104/102-400 exam. It covers shell scripts with a presentation and line-by-line analysis of several scripts. Building a simple SQL database and performing queries comes next. A detailed comprehension Highlights: \* 100% coverage of of local authentication files, user ALL official exam objectives creation, password aging, and shell startup files follows. The book covers networking concepts, reference models, and in identifying and locating them terms that accompany exercises on interface configuration, hostname change, and route management. A discussion of network testing and debugging tools is furnished and their usage real exam, and other useful is demonstrated, followed by topics on internationalization, localization, time synchronization, name

display/desktop managers, accessibility options, printer and print queue administration, task scheduling, system logging, system and service access controls, emailing and email aliasing, searching for special files, and so on. This brings Part Two to an end and you should be able to take the quiz in Appendix C to test your readiness for the LX0-104/102-400 exam. (version 4.0) \* Enumerated and descriptive knowledge areas (under exam objectives) to assist \* A summarized and convenient view showing exam objectives, chapters they are discussed in, associated weights, the number of questions to expect on the information \* Separate section on each exam \* 15 chapters in total (8 for LX0-103/101-400 and 7 for LX0-104/102-400) \*

Detailed guidance on building lab environment \* 49 tested, hands-on exercises with explanation \* Numerous tested, practical examples for clarity and understanding \* Chapterend one-sentence review of key topics \* 790 single-response, multiple-response, and fill-inthe-blank practice questions/answers to test your knowledge of the material and exam readiness \* Equally good for self-study and in-class training The Linux Command Line John Wiley & Sons Bestselling author Bill Ball covers installing and configuring SuSE as well as general use and troubleshooting issues. CD-ROM includes SuSE version 6.2, which covers kernel 2.2.0 as well as a copy of Partition Magic and Boot Magic. Asghar Ghori This useful, how-to book features a collection of useful

shell scripts that solve problems and help UNIX and Linux users customize their computing environment. **The Linux Command Line, 2nd Edition** Pearson Education You've experienced the shiny, point-and-click surface of your Linux computer—now dive below and explore its depths with the power of the command line. The Linux Command Line takes you from your very first terminal keystrokes to writing full programs in Bash, the most popular Linux shell (or command line). Along the way you'll learn the timeless skills handed down by generations of experienced, mouse-shunning gurus: file navigation, environment configuration, command chaining, pattern matching with regular expressions, and more. In addition to that practical knowledge, author William Shotts reveals the philosophy behind these tools and the rich heritage that your desktop Linux machine has inherited from Unix supercomputers of yore. As you make your way through the book's short, easily-digestible

chapters, you'll learn how to: Create descriptions of the system calls and delete files, directories, and symlinks Administer your system, including networking, package installation, and process management Use standard input and output, redirection, and pipelines Edit files with Vi, the world's most popular text editor Write shell scripts to automate common or boring tasks Slice and dice text files with cut, paste, grep, patch, and sed Once you overcome your initial "shell shock," – Read and write files efficiently you'll find that the command line is –Use signals, clocks, and a natural and expressive way to communicate with your computer. Just don't be surprised if your mouse starts to gather dust. **SUSE Linux 9.3 For Dummies** John Wiley & Sons The Linux Programming Interface (TLPI) is the definitive guide to the Linux and UNIX programming interface—the interface employed by nearly every application that runs on a Linux or UNIX system. In this authoritative work, Linux programming expert Michael Kerrisk provides detailed

and library functions that you need in order to master the craft of system programming, and accompanies his explanations with clear, complete example programs. You'll find descriptions of over 500 system calls and library functions, and more than 200 example programs, 88 tables, and 115 diagrams. You'll learn how to: timers - Create processes and execute programs - Write secure programs - Write multithreaded programs using  $POSIX$  threads – Build and use shared libraries – Perform interprocess communication using pipes, message queues, shared memory, and semaphores - Write network applications with the sockets API While The Linux Programming Interface covers a wealth of Linux-specific features, including epoll, inotify, and the /proc file system, its

emphasis on UNIX standards (POSIX.1-2001/SUSv3 and POSIX.1-2008/SUSv4) makes it equally valuable to programmers foundation and mastery of the working on other UNIX platforms. The Linux Programming Interface is the most comprehensive singlevolume work on the Linux and UNIX programming interface, and a book that's destined to become a new classic. A Practical Guide to Ubuntu Linux "O'Reilly Media, Inc." Provides step-by-step instructions on how to use the computer operating system Linux. **Linux in a Nutshell** CRC Press Equip today's users with the most up-to-date information to pass CompTIA's Linux+ (Powered by LPI) Certification exam successfully and excel when using Linux in the business world with Eckert's LINUX+ GUIDE TO LINUX CERTIFICATION, 4E. This complete guide provides a solid conceptual hands-on skills necessary to work with the Linux operation system in today's network administration environment. The author does an exceptional job of maintaining a focus on quality and providing classroom usability while highlighting valuable real-world experiences. This edition's comprehensive coverage emphasizes updated information on the latest Linux distributions as well as storage technologies commonly used in server environments, such as LVM and ZFS. New, expanded material addresses key jobrelated networking services, including FTP, NFS, Samba, Apache, DNS, DHCP, NTP, Squid, Postfix, SSH, VNC,

Postgresql, and iptables/firewalld. Readers study the latest information on current and emerging security practices and technologies. Hands-On Projects help learners practice new skills using both FedoraTM 20 and Ubuntu Server 14.04 Linux, while review questions and key terms reinforce important concepts. Trust LINUX+ GUIDE TO LINUX CERTIFICATION, 4E for the **Linux for Embedded and Real**mastery today's users need for success on the certification exam and throughout their careers. Important Notice: Media content referenced within the product description or the product text may not be available in the ebook version. Dreamweaver CS4: The Missing Manual No Starch Press A guide to Linux covers such topics as the command line utilities, the filesystem, the Shells, the Editors, and programming tools. Sams Teach Yourself Red Hat Linux Fedora in 24 Hours CRC Press Explains how to install and configure Linux, how to run productivity tools, how to burn CDs and synchronize a PalmPilot, how to set up software, how to configure a network, and how to use the system administration tools. **time Applications** John Wiley & Sons You are probably a coder, a web developer, a computer science student, or just a geek! You've worked with Windows or Mac for a while, but now it's time to broaden your knowledge and learn about Linux / Unix  $/*$ nix. Perhaps you want to build your own Linux web server for the first time? Perhaps you just bought a Raspberry Pi and want to know how to use Linux on it? PalmPilot, how to set up Perhaps you have a modern Macbook and want to understand what is going on in the Terminal? Linux can be an intimidating subject to learn from scratch. When you've read this guide you will have the fundamental knowledge needed to run a Linux system and you'll be able to appreciate the Everything you need to know power of the Unix command line. What you'll learn Unix admin: users, groups, the filesystem, how permissions work Command line kung fu and the Unix tools you need to know How to install software and control running processes Configuring networking and basic security Top tips on how to solve common problems **A Practical Guide to Fedora and Red Hat Enterprise Linux** Newnes Explains how to install and configure Linux, how to run productivity tools, how to burn CDs and synchronize a

software, how to configure a network, and how to use the system administration tools. Mastering Linux "O'Reilly Media, Inc." Sams Teach Yourself Red Hat Fedora 4 Linux All in OneSams Publishing **Linux** John Wiley & Sons about Linux is in this book. Written by Stephen Figgins, Ellen Siever, Robert Love, and Arnold Robbins -- people with years of active participation in the Linux community -- Linux in a Nutshell, Sixth Edition, thoroughly covers programming tools, system and network administration tools, the shell, editors, and LILO and GRUB boot loaders. This updated edition offers a tighter focus on Linux system essentials, as well as more coverage of new capabilities such as virtualization, wireless network management, and revision control with git. It also highlights the most important options for using the vast number of Linux commands. You'll find

many helpful new tips and techniques in this reference, whether you're new to this operating system or have been using it for years. Get the Linux commands for system administration and network management Use hundreds of the most important shell commands available on Linux Understand the Bash shell command-line interpreter Search and process text with regular expressions Manage your servers via virtualization with Xen and VMware Use the Emacs text editor and development environment, as well as the vi, ex, and vim text-manipulation tools Process text files with the sed editor and the gawk programming language Manage source code with of software available for it. Subversion and git *Linux All-in-One Desk Reference For Dummies* "O'Reilly Media, Inc." You may be contemplating your first Linux installation. Or you may have been using Linux for years and need to know more about adding a

network printer or setting up

an FTP server. Running Linux, now in its fifth edition, is the book you'll want on hand in either case. Widely recognized in the Linux community as the ultimate getting-started and problemsolving book, it answers the questions and tackles the configuration issues that frequently plague users, but are seldom addressed in other books. This fifth edition of Running Linux is greatly expanded, reflecting the maturity of the operating system and the teeming wealth Hot consumer topics suchas audio and video playback applications, groupware functionality, and spam filtering are covered, along with the basics in configuration and management that always have made the book popular. Running Linux covers basic

communications such as mail, selected stable and popular web surfing, and instant messaging, but also delves into the subtleties of network configuration--including dial-experience using Linux. The up, ADSL, and cable modems--in case you need to complete enough to guide set up your network manually. The book canmake providing the additional and personal productivity applications--and also tells you what programming tools are available if you're interested in contributing to these applications. Other new topics in the fifth edition include encrypted email and filesystems, advanced shell techniques, and remote login applications. Classic discussions on booting, package management, kernel recompilation, and X configuration have also been updated. The authors of Running Linux have anticipated problem areas,

you proficient on office suites information experienced users solutions, and provided clear instructions to ensure that you'll have a satisfying discussion is direct and novice users, while still will need to progress in their mastery of Linux. Whether you're using Linux on a home workstation or maintaining a network server, Running Linux will provide expert advice just when you need it. Linux Cookbook Cengage Learning When it comes to building professional websites, Dreamweaver CS4 is capable of doing more than any other web design program -- including previous versions of Dreamweaver. But the software's sophisticated features aren't simple. Dreamweaver CS4: The Missing Manual will

help you master this program quickly, so you can bring stunning, interactive websites to life. Under the expert guidance of bestselling author and teacher your website and manage David McFarland, you'll learn how to build professionallooking websites quickly and painlessly. McFarland has loaded the book with over 150 pages of hands-on tutorials to help you create databaseenabled PHP pages, use Cascading Style Sheets (CSS) for reference to the new version, this cutting-edge design, add XMLbased news feeds, include dynamic effects with JavaScript and AJAX, and more. This witty designing, organizing, building, and objective book offers jargon-and deploying websites. It's the free language and clear descriptions that will help you: Learn how to control the appearance of your web pages with CSS, from the basics to advanced techniques Design dynamic database-driven websites, from blogs to product catalogs, and from shopping carts to newsletter signup forms Add interactivity to your website

with ready-to-use JavaScript programs from Adobe's Spry Framework Effortlessly control the many helper files that power thousands of pages Examine web-page components and Dreamweaver's capabilities with the book's "live examples" Perfect for beginners who need step-by-step guidance, and for longtime Dreamweaver designers who need a handy thoroughly updated edition of our bestselling Missing Manual is your complete guide to ultimate atlas for Dreamweaver  $CS<sub>4</sub>$